# RANCANG BANGUN SISTEM KENDALI PINTU AIR OTOMATIS PADA **BENDUNGAN**

## **TUGAS AKHIR**

Diajukan Untuk Memenuhi Salah Satu Syarat Memperoleh Gelar Sarjana Sains Terapan Pada Jurusan Teknik Elektro Program Diploma IV Di Universitas Negeri Padang

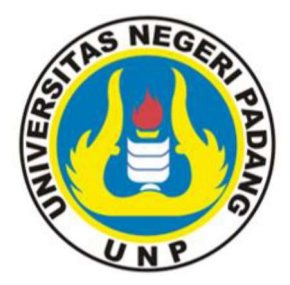

## **MUHAMAD HUSNI**

## 2019/19130100

## PROGRAM STUDI TEKNIK ELEKTRO INDUSTRI

## DEPARTEMEN TEKNIK ELEKTRO

## **FAKULTAS TEKNIK**

## **UNIVERSITAS NEGERI PADANG**

2024

#### **RANCANG BANGUN SISTEM KENDALI PINTU AIR OTOMATIS**

**PADA BENDUNGAN** 

## **TUGAS AKHIR**

Diajukan Untuk Memenuhi Salah Satu Syarat Memperoleh Gelar Sarjana Sains Terapan Pada Jurusan Teknik Elektro Program Diploma IV Di Universitas Negeri Padang

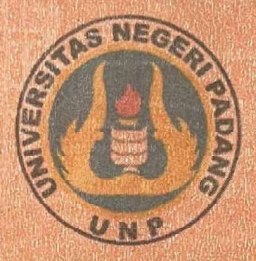

MUHAMAD HUSNI

2019 / 19130100

#### PROCRAM STUDI IVANIK DEMKIRO INDUSTRI

DEPARTEMENT FRAMES OF THE RO

**DAKCIUMAS INDIANIK** 

**UNIVERSITAS NEGERI PADANG.** 

2024

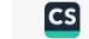

#### HALAMAN PERSETUJUAN TUGAS AKHIR

## RANCANG BANGUN SISTEM KENDALI PINTU AIR OTOMATIS PADA **BENDUNGAN**

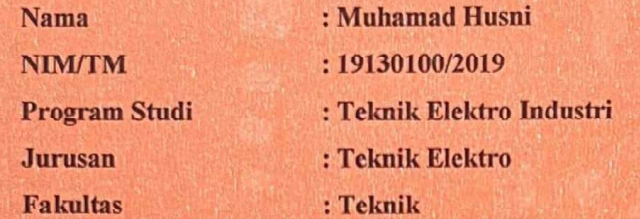

Padang, 26 Maret 2024

Disetujui Oleh Pembimbing

Prof. Dr. Oriza Candra, S.T., M.T. NIP. 19721111 199903 1 002

Mengetahui Ketua Jurusan Teknik Elektro

Dr. Elfizon, S.Pd., M.Pd.T. NIP. 19850825 201212 1 002

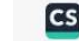

**69** Dipindai dengan CamScanner

#### **HALAMAN PENGESAHAN TUGAS AKHIR**

## RANCANG BANGUN SISTEM KENDALI PINTU AIR OTOMATIS PADA **BENDUNGAN**

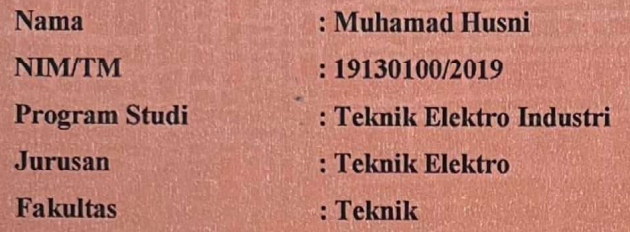

Dinyatakan LULUS setelah dipertahankan didepan tim penguji Tugas Akhir Program Studi Teknik Elektro Industri Jurusan Teknik Elektro Fakultas Teknik Universitas Negeri Padang Pada Tanggal 05 Februari 2024

: Dr. Hansi Effendi, S.T., M.Kom.

: Prof. Dr. Oriza Candra, S.T., M.T.

Padang, 26 Maret 2024

**Tim Penguji** 

1. Ketua

2. Anggota

**Tanda Tangan** 

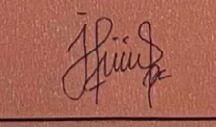

3. Anggota : Fivia Eliza, M.Pd

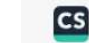

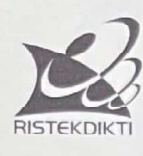

KEMENTERIAN RISET, TEKNOLOGI DAN PENDIDIKAN TINGGI **UNIVERSITAS NEGERI PADANG FAKULTAS TEKNIK JURUSAN TEKNIK ELEKTRO** JLProf Dr. Hamka Kampus UNP Air Tawar Padang 25131<br>Telp.(0751) 445998 FT (0751)7055644,445118 Fax .7055644

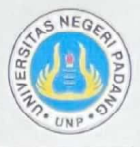

## SURAT PERNYATAAN TIDAK PLAGIAT

Saya yang bertanda tangan di bawah ini:

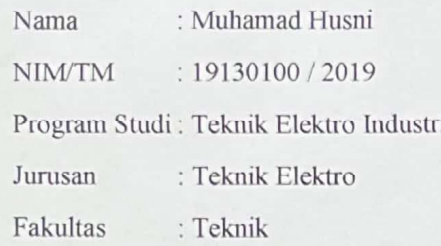

Dengan ini menyatakan, bahwa Skripsi/Tugas Akhir/Proyek Akhir\* saya dengan judul Rancang Bangun Sitem Pintu Air Otomatis Pada Bendungan.

Adalah benar merupakan hasil karya saya dan bukan merupakan plagiat dari karya orang lain. Apabila suatu saat terbukti saya melakukan plagiat maka saya bersedia diproses dan menerima sanksi akademis maupun hukum sesuai dengan hukum dan ketentuan yang berlaku, baik di institusi UNP maupun di masyarakat dan negara.

Demikianlah pernyataan ini saya buat dengan penuh kesadaran dan rasa tanggung jawab sebagai anggota masyarakat ilmiah.

Diketahui oleh,

Ketua Jurusan/Ka. Prodi

Dr. Elfizon, S.Pd., M.Pd.T. NIP. 198508252012121002

Saya yang menyatakan, 55AKX7987507

Muhamad Husni

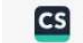

#### ABSTRAK

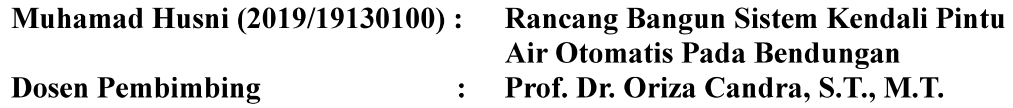

Pada bendungan-bendungan yang sudah ada, digunakan pintu air untuk mengatur banyaknya air dalam bendugan itu. Pintu air dikendalikan oleh manusia yang bertugas menjaga supaya air dalam bendungan tetap stabil. Dalam hal ini tidak melebihi batas yang sudah ada. Oleh karena itu, petugas penjaga pintu air harus siap siaga setiap saat. Alat ini berguna sebagai pengganti tenaga manusia. Dengan pernyataan semakin berkembangnya teknologi yang canggih, dengan mengkombinasikan antara arduiono nano dengan motor de sebagai pengangkat pintu air.

Pengendali pintu air ini bekerja secara otomatis. Sensor ultrasonik akan mendeteksi ketinggian air dan diolah oleh arduiono nano lalu data berupa ketinggian air yang dideteksi akan ditampilkan pada layar LCD. Sedangkan buzzer akan berbunyi saat pintu air terbuka pada ketinggian 80% atau lebih tinggi. Sedangkan pintu air akan tertutup kembali saat ketinggian air di bendungan 30% atau lebih rendah. Untuk dapat membuka dan menutup pintu air digunakan motor DC.

Setelah dilakukan pengujian alat maka diperoleh hasil bahwa alat dapat bekerja dengan baik sesuai dengan perancangannya dan mengendalikan pintu air secara otomatis sesuai dengan data ketinggian air yang telah diinputkan pada program yaitu  $\epsilon$  30% dengan keadaan AMAN, 31% - 79% cm dengan keadaan NORMAL dan >80% cm dengan keadaan WASPADA. Pada saat keadaan WASPADA buzzer akan berbunyi dan pintu air akan terbuka secara otomatis dan akan tertutup jika ketinggian air <= 30% dengan keadaan AMAN.

Kata kunci : Pengendali Pintu Air, Arduino Nano, Sensor Ultrasonik HC-SR 04.

#### KATA PENGANTAR

Alhamdulillah, segala puji dan syukur penulis ucapkan kepada Allah SWT yang telah memberikan rahmat dan karunia-Nya, sehingga penulis dapat Akhir ini dengan judul "Rancang Bangun Sistem menyelesaikan Proyek Kendali Pintu Air Otomatis Pada Bendungan". Tugas Akhir ini disusun untuk memenuhi syarat untuk menyelesaikan Program Studi Diploma IV (D4).

Penulis mengucapkan terima kasih kepada Bapak Prof. Dr. Oriza Candra, S.T., M.T selaku pembimbing yang telah memberikan bimbingan dan bantuan kepada penulis sampai Tugas Akhir ini selesai. Penyelasaian Tugas Akhir ini tidak terlepas dari bantuan berbagai pihak. Oleh karna itu pada kesempatan ini penulis juga mengucapkan terima kasih kepada:

- 1. Allah Subhanahu Wa Ta'ala atas segala penyertaan-Nya kepada penulis dari awal masa perkuliahan hingga kini penulis dapat menyelesaikan masa perkuliahan dan telah memberikan banyak sekali kenikmatan yang tidak bisa dihitung satu persatu.
- 2. Kedua Orang tua saya yaitu Papa Irman dan mama Fatma Yana serta kedua kakak saya beserta keluarga besar yang telah memberikan semangat, motivasi, dan doa selama saya menyelesaikan Tugas Akhir ini.
- 3. Bapak Dr. Ir. Krismadinata, S.T., M.T. selaku Dekan Fakultas Teknik Universitas Negeri Padang.
- 4. Bapak Dr. Elfizon, S.Pd., M.Pd.T. selaku Ketua Jurusan Teknik Elektro Universitas Negeri Padang.
- 5. Bapak Dr. Muldi Yuhendri, S.Pd, MT. selaku Ketua Program Studi D4 Teknik Elektro.
- 6. Bapak Dr. Hansi Effendi, ST, M.Kom selaku pengarah dan penguji dalam Tugas Akhir ini.
- 7. Ibu Fivia Eliza, M.Pd selaku pengarah dan penguji dalam Tugas Akhir ini.
- 8. Ibu Dwiprima Elvanny Myori, S.Si, M.Si selaku pembimbing akademik.
- 9. Bapak, Ibu dosen serta seluruh staff Departemen Teknik Elektro Fakultas Teknik Universitas Negeri Padang yang telah membimbing dan mengarahkan serta membantu penulis selam menjalani proses perkuliahan.
- 10. Rekan-rekan mahasiswa Jurusan Teknik Elektro Universitas Negeri Padang.
- 11. Berbagai pihak yang tidak dapat disebutkan namanya satu-persatu yang ikut berpartisipasi memberikan bantuan dan dorongan baik moril maupun materil dalam penyelesaian Tugas Akhir ini.

Penulis menyadari bahwa di dalam penyusunan Tugas Akhir ini masih banyak terdapat kelemahan dan kekurangan. Penulis mengharapkan saran dan kritik yang membangun demi kesempurnaan penulisan Tugas Akhir ini. Semoga Tugas Akhir ini bermanfaat bagi kita semua. Aamiin.

> Padang, februari 2024 Penulis

> > Muhamad Husni 19130100 / 2019

## **DAFTAR ISI**

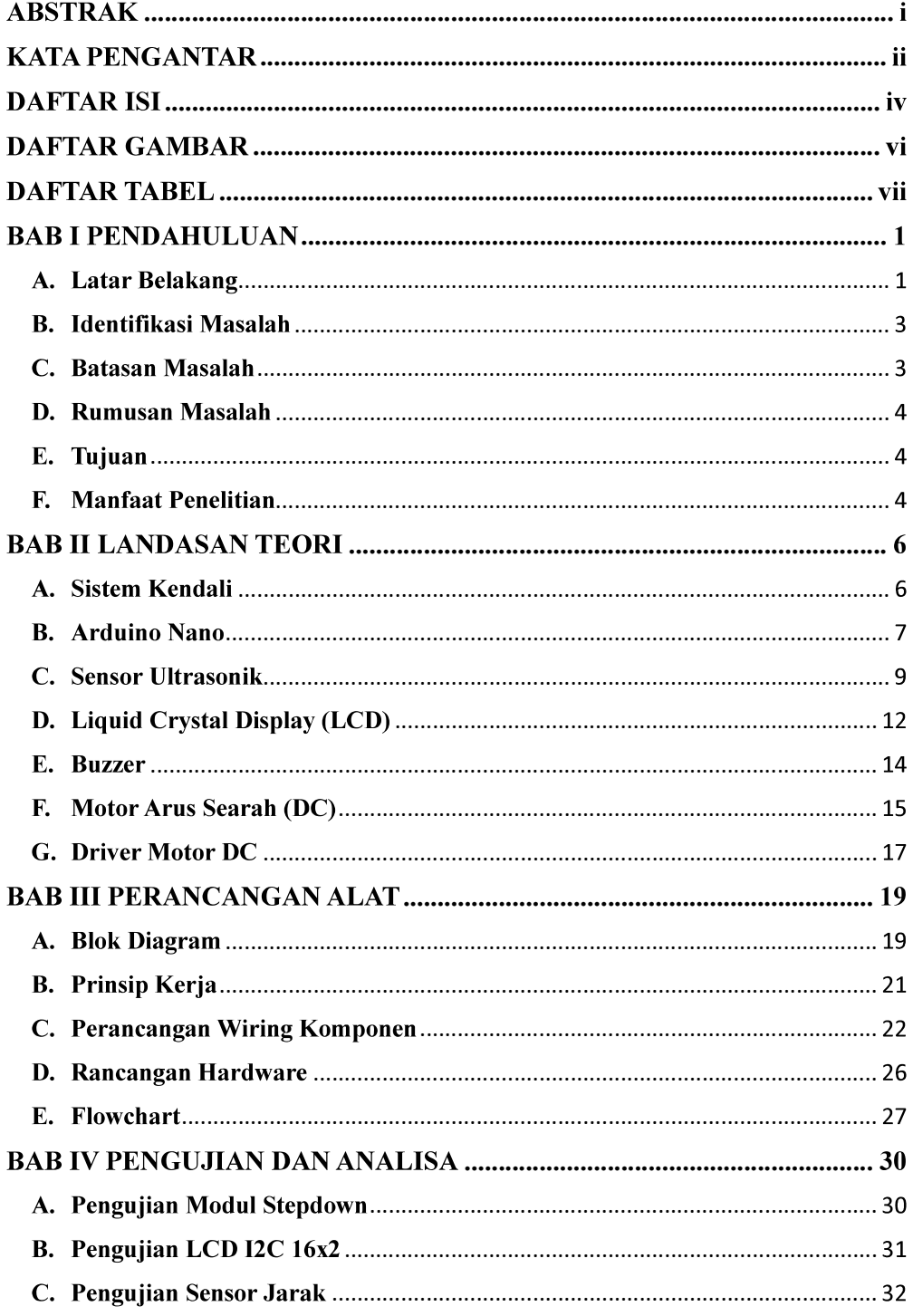

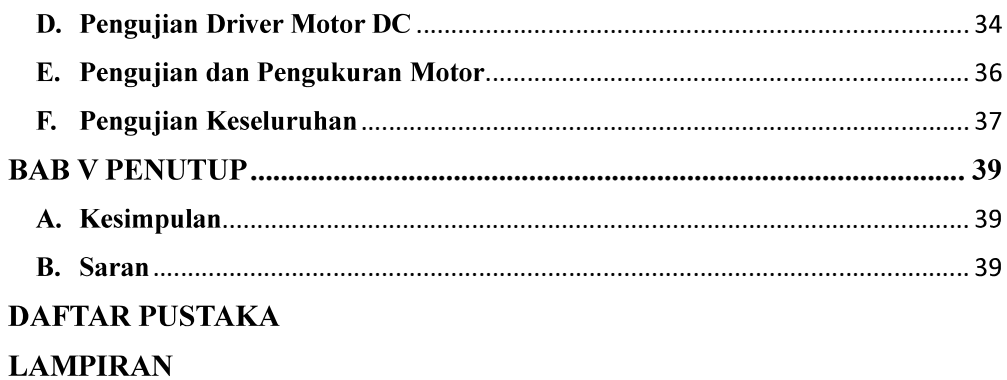

## **DAFTAR GAMBAR**

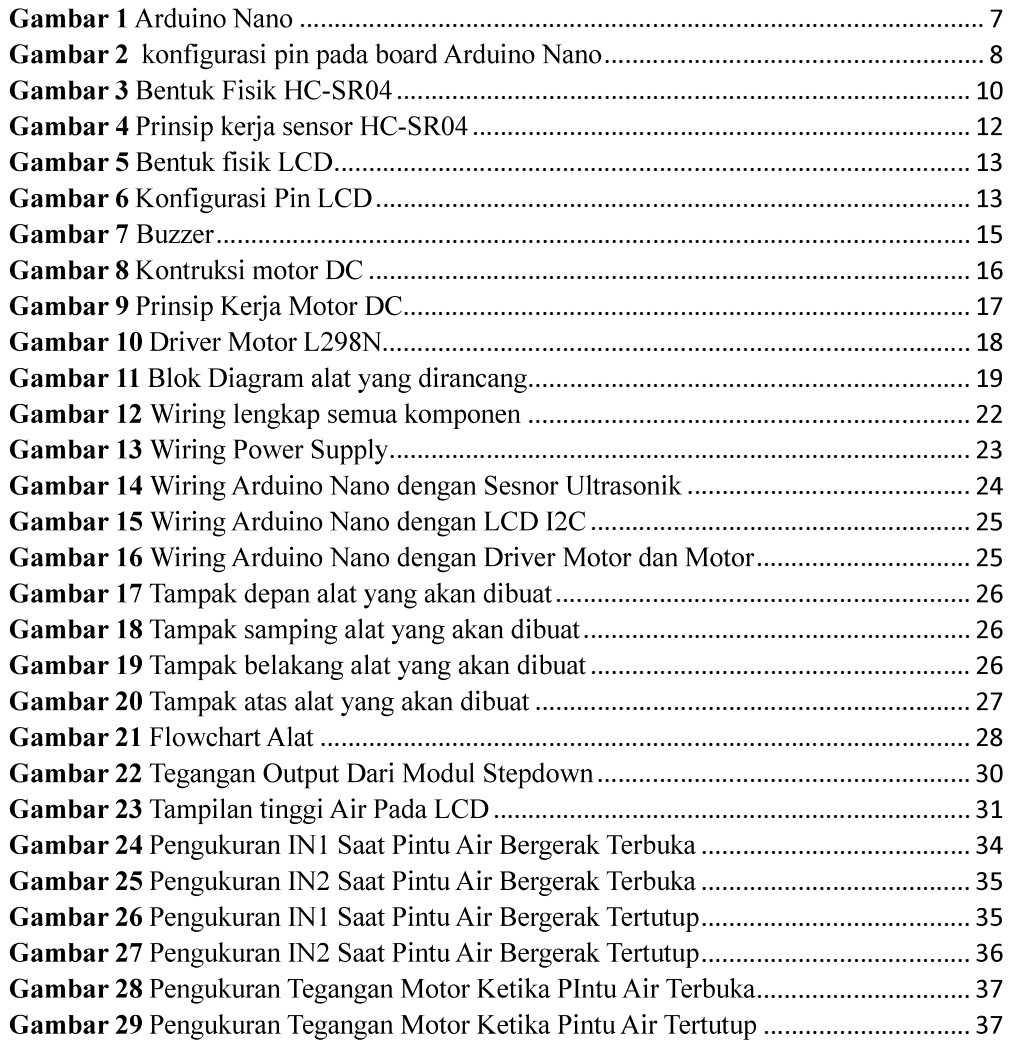

## **DAFTAR TABEL**

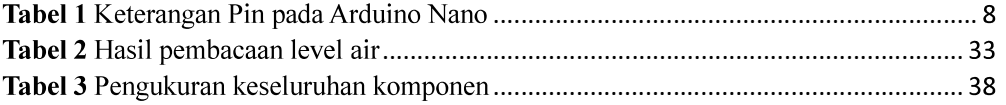

#### BAB I

#### PENDAHULUAN

#### A. Latar Belakang

Bendungan adalah konstruksi yang dibangun untuk menahan laju air di waduk, danau, atau tempat rekreasi. Sering kali bendungan juga digunakan untuk mengalirkan air ke sebuah pembangkit listrik tenaga air. Salah satu fungsinya sebagai pengendalian debit air pada pembangkit listrik tenaga air (PLTA) (Setiawan et al., 2018).

Selama ini pada bendungan-bendungan yang ada, pintu air digunakan untuk mengatur ketinggian air dalam bendungan masih digunakan cara manual untuk menjaga supaya air dalam bendungan tetap stabil atau air tidak kurang dan tidak melebihi batas yang sudah ada. Oleh karena itu, petugas penjaga pintu air harus siap siaga setiap saat. Tapi sangat tidak mungkin petugas itu setiap saat ada untuk menjaga pintu air (Soetjiono, 2010). Oleh karena itu, penulis akan merancang sebuah sistem yang dapat mengendalikan pintu air secara otomatis pada bendungan. Sehingga dapat meringankan pekerjaan serta memudahkan dalam pengawasan terhadap ketinggian air yang berada pada bendungan tersebut. Alat ini sangat berguna sebagai pengganti kerja dari seorang operator dalam mengatur buka tutup pintu air, sehingga operator tersebut dapat mengendalikan pintu air tanpa harus bersiap siaga setiap saat dengan mengatur level ketinggian air agar tetap stabil.

Alat ini pernah dibuat oleh Ari Anugrah Rizki (2018) dalam jurnalnya yang berjudul "Rancang Bangun Mini Mikro Hidro Sebagai Pembangkit

Sederhana Dengan Pemanfaatan Arus Air Kran Wudhu Otomatis Menggunakan Metode Turbin Air Vertikal". Namun Pada alat ini masih berfokus pada sistem pengendalian air untuk pembangkit sederhana dan alat ini tidak di kembangkan dengan monitoring volume dan ketinggian air (Rizki, 2018).

Pada penelitian selanjutnya yang di buat oleh Nasrullah Syahir, Dedy Atmajaya dan Erick Irawadi Alwi pada tahun 2022 dengan judul "Rancang Bangun Sistem Kendali Pintu Air Otomatis Pada Tambak Ikan Berbasis Sistem Kontrol". Pada alat ini sistem kontrol pintu air yang di gunakan masih tergolong kecil yaitu pada tambak ikan dan juga daya yang di gunakan untuk menjanlankan sistem kontrol dari batrai 4,2 Volt (Syahir et al., 2022).

Pada tugas akhir yang akan penulis buat ini terdapat perbedaan dari alat yang sudah pernah dibuat sebelumnya. Proses perancangan alat ini menggunakan arduino nano sebagai otak yang berfungsi sebagai input-output agar semua segmen disetiap alat yang digunakan dapat bekerja dengan fungsinya masing-masing. Dalam rancangan ini menggunakan hardware yaitu sensor ultrasonik berfungsi untuk mendeteksi ketinggian air, buzzer berfungsi sebagai tanda saat pintu air terbuka, LCD (Liquid Cristal Display) berfungsi sebagai penampil kondisi ketinggian air di bendungan dan motor dc yang berguna untuk membuka pintu air.

Alat ini berfungsi untuk mengukur ketinggian air di bendungan dengan memanfaatkan sensor ultrasonik yang akan mengirimkan hasil pengukuran ketinggian air yang akan di proses pada arduino nano kemudian hasil dari pembacaan sensor akan di tampilkan pada LCD. Saat sensor mengirim hasil pengukuran ke ardiuno nano maka arduino nano akan memproses data tersebut. Apabila data ketinggian air yang di baca sensor tergolong kategori aman dan normal maka pintu air tertutup tetapi jika data ketinggian air yang di baca oleh sensor tergolong kategori waspada maka secara otomatis buzzer akan berbunyi dan motor DC akan membuka pintu air dan sampai ketinggian air kembali aman dan pintu air menutup kembali.

Berdasarkan masalah tersebut maka penulis merancang dan membuat alat untuk mengatasi masalah tersebut, yang akan dibahas dalam Tugas Akhir dengan judul: "RANCANG BANGUN SISTEM KENDALI PINTU AIR **OTOMATIS PADA BENDUNGAN".** 

#### B. Identifikasi Masalah

Berdasarkan latar belakang yang sudah dipaparkan di atas, beberapa hal yang menjadi inti permasalahan adalah:

- 1. Sistem kendali pintu air untuk mengatur debit dan ketinggian air pada bendungan.
- 2. Monitoring untuk memantau ketinggian air pada bendungan.

#### C. Batasan Masalah

Berdasarkan identifikasi masalah diatas, penulis membatasi masalah yang akan di bahas pada laporan Tugas Akhir ini. Dalam penelitian tugas akhir ini, Batasan permasalahan yang akan dibahas meliputi:

1. Perancangan alat ini hanya dalam bentuk prototype.

- 2. Alat ini hanya dirancang untuk mengendalikan ketinggian air pada bendungan dengan ketinggian 30 cm.
- 3. Alat ini hanya mendeteksi ketinggian air dan tidak menghitung volume air yang berada dalam bendungan.
- 4. Proyek akhir ini hanya membuka dan menutup pintu air saja.

#### D. Rumusan Masalah

Berdasarkan latar belakang yang telah di jelaskan, perumusan masalah penelitian antara lain:

- 1. Bagaimana merancang dan membangun sistem kendali pintu air otomatis pada bendungan?
- 2. Bagaimana memonitoring ketinggian air pada bendungan?

## E. Tujuan

Adapun tujuan penulis dalam perancangan pembuatan alat ini yaitu sebagai berikut:

- 1. Merancang dan membangun sebuah prototype sistem kendali pintu air otomatis di bendungan.
- 2. Mengkombinasikan sistem kerja antara mikrokontroler dengan sensor ultrasonik untuk menampilkan ketinggian air di bendungan pada lcd.

#### F. Manfaat Penelitian

Dengan merancang sebuah prototype alat pengendali pintu air otomatis pada bendungan tersebut, maka diharapkan dapat mempunyai manfaat sebagai berikut:

- 1. Menghasilkan sebuah sistem kontrol yang akan mempermudah melakukan pemantauan terhadap bendungan.
- 2. Meningkatkan pengetahuan, khususnya bagi mahasiswa dalam mengetahui komponen yang dipakai dalam proses pembuatan alat.
- 3. Sebagai salah satu bahan referensi tugas akhir bagi mahasiswa unp terkhususnya mahasiswa Teknik Elektro FT UNP.
- 4. Bagi peneliti sebagai salah satu syarat untuk menyelesaikan studi diploma IV pada program studi Teknik Elektro Industri FT UNP.